# **NHATS Round 1**

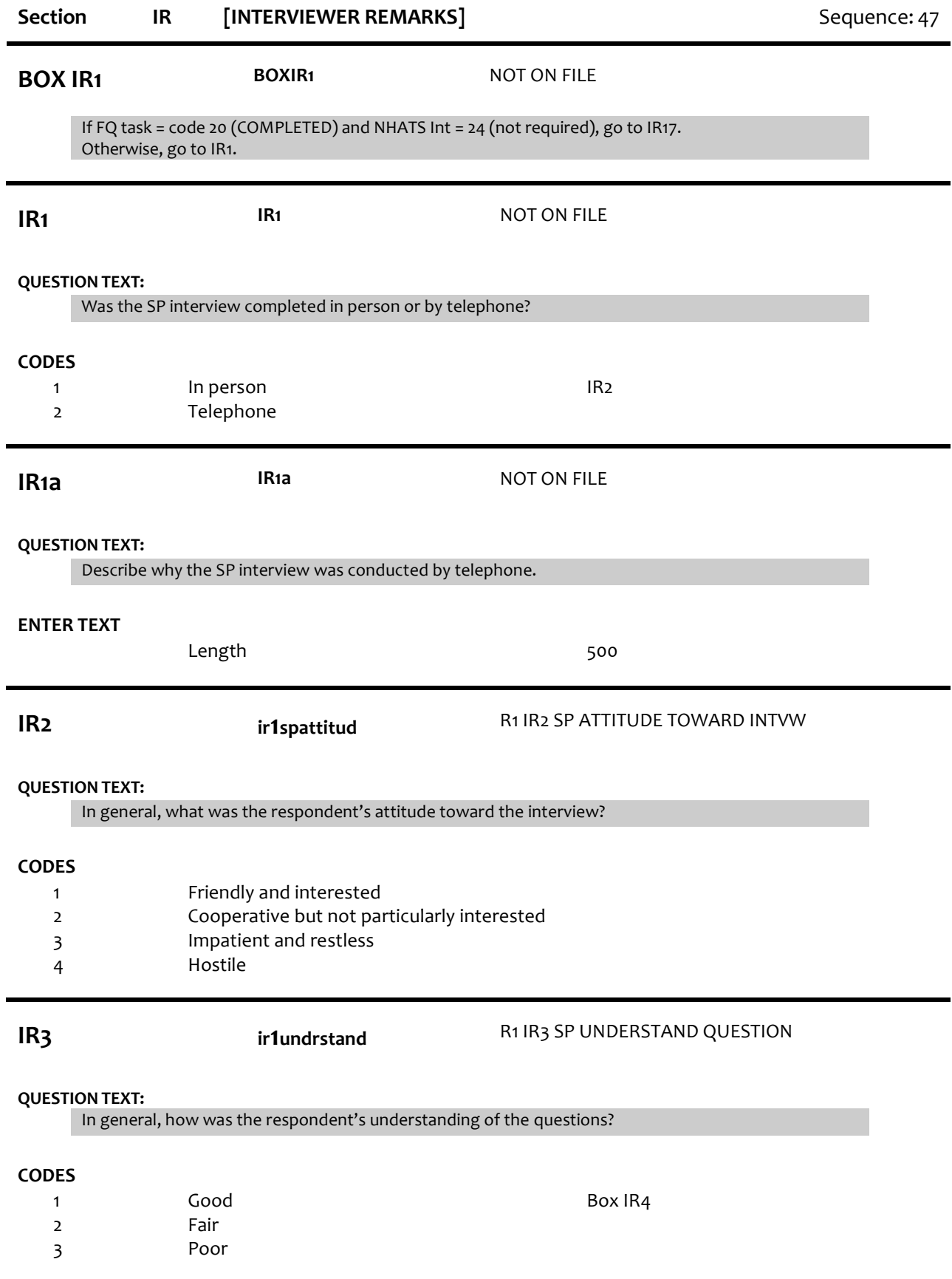

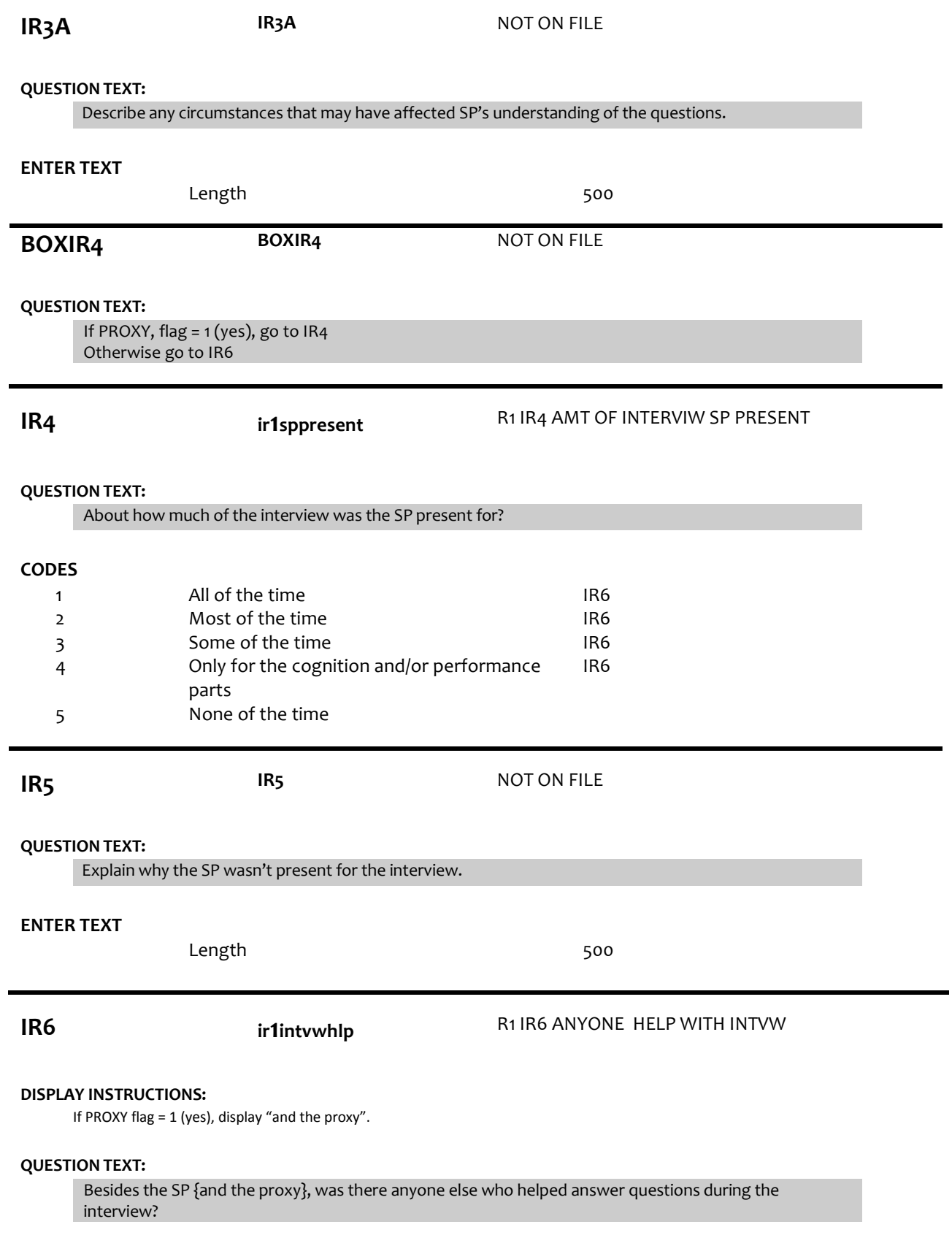

## **CODES**

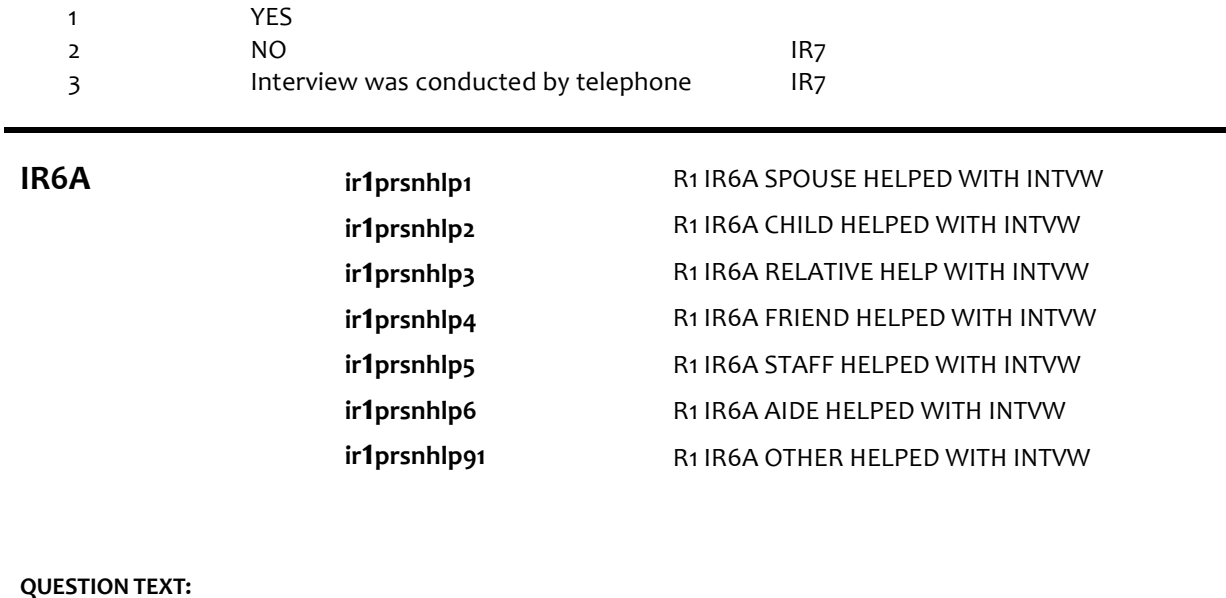

#### **QUESTION TEXT:**

Select type (s) of persons who helped answer questions during the interview.

Select all the apply

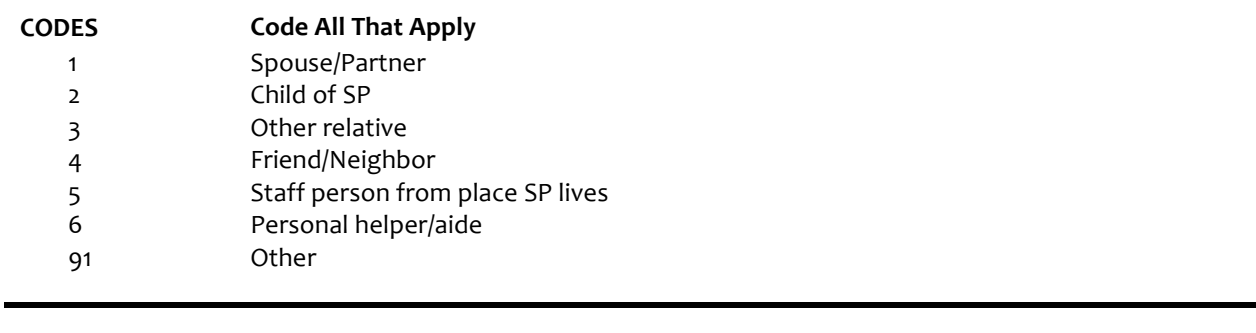

**IR7 IR7** NOT ON FILE

### **QUESTION TEXT:**

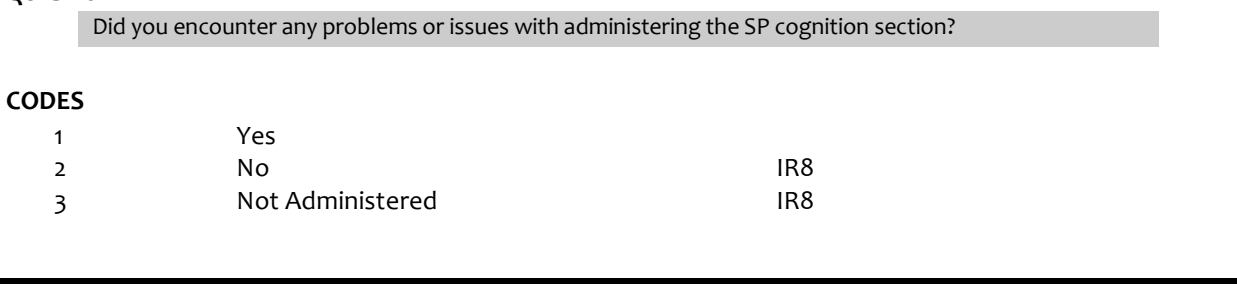

**IR7A IR7A** NOT ON FILE

## **QUESTION TEXT:**

Describe problems or issues with SP cognitive section.

## **ENTER TEXT**

Length 500

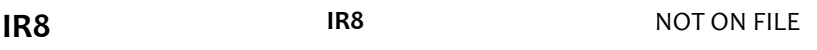

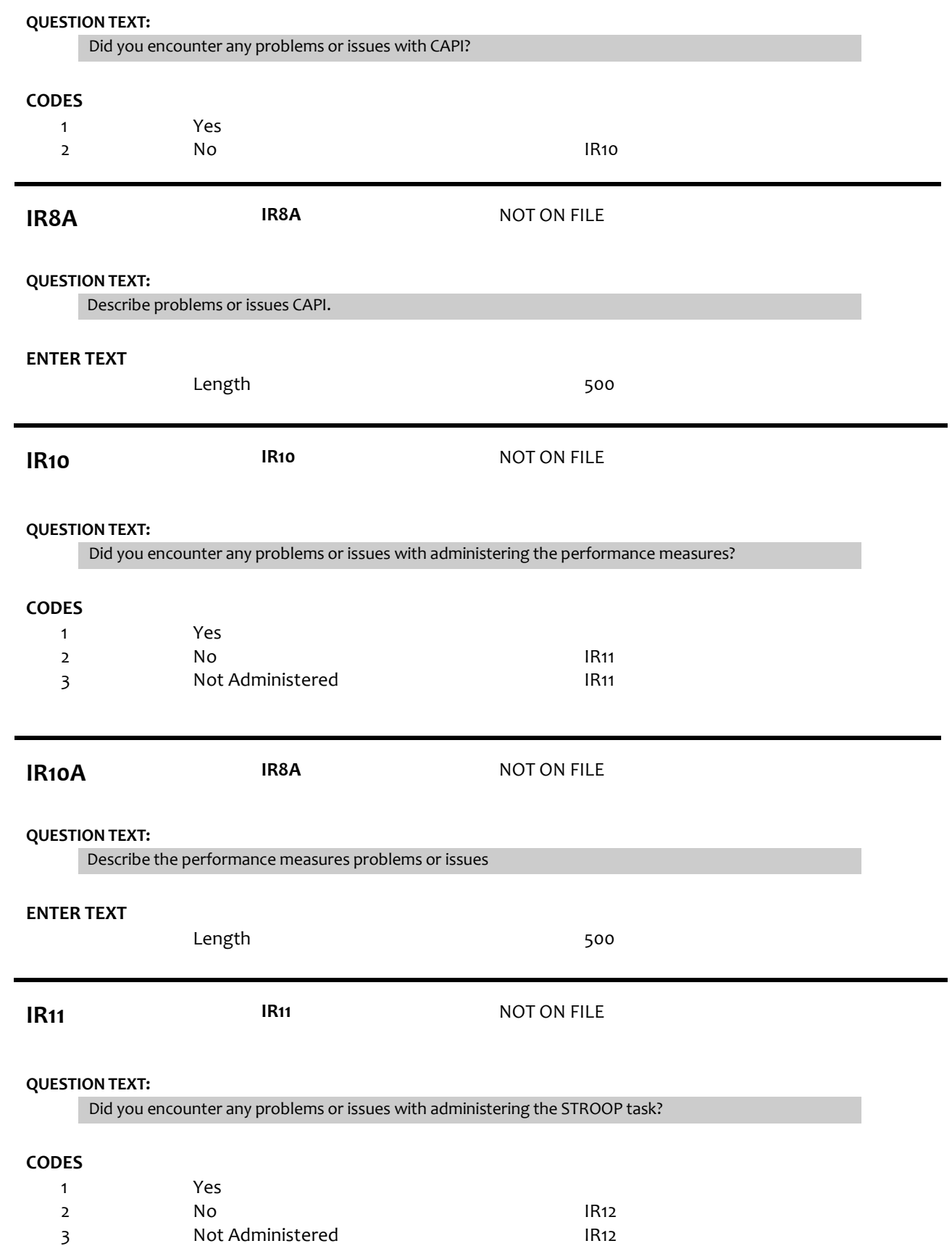

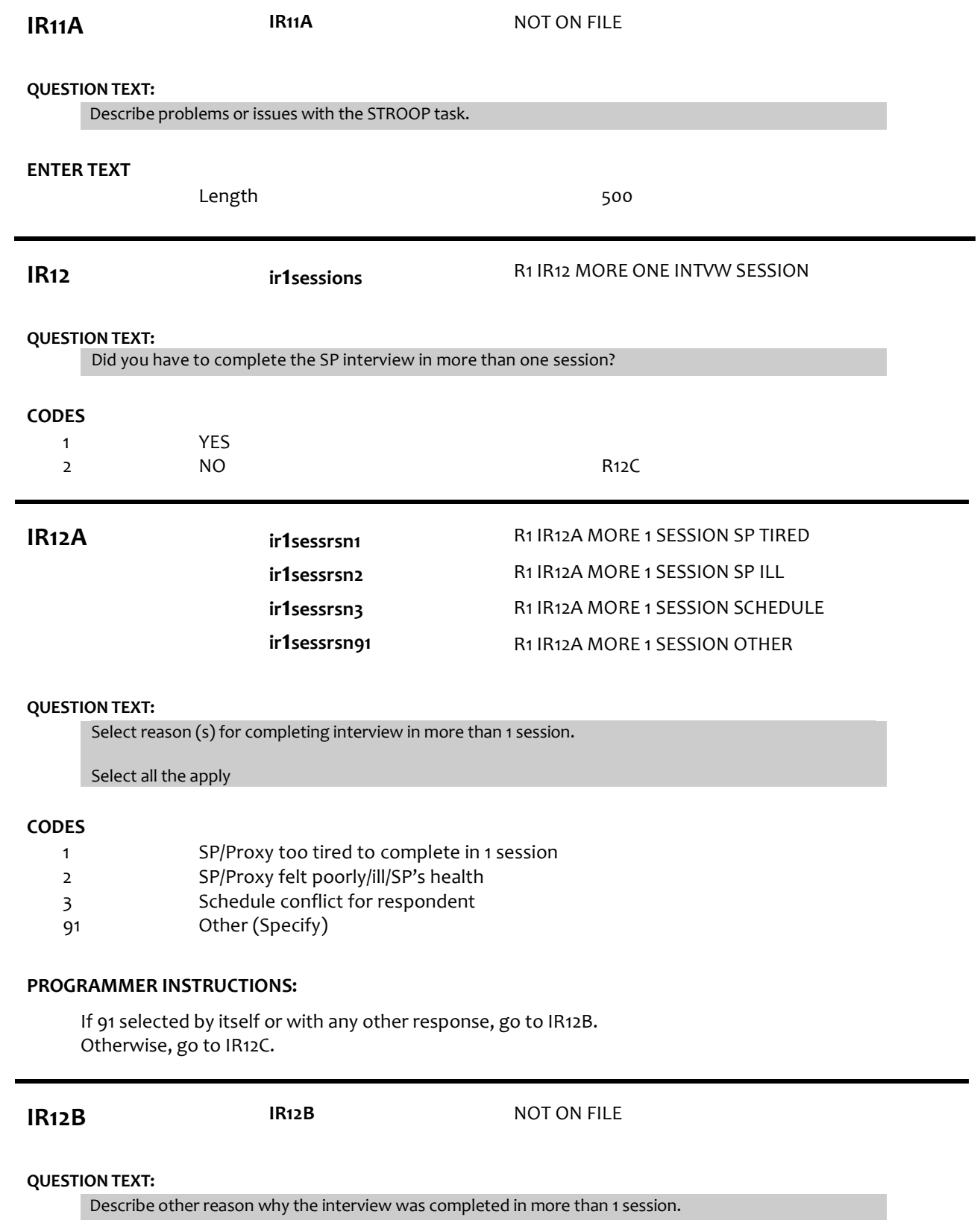

## **ENTER TEXT**

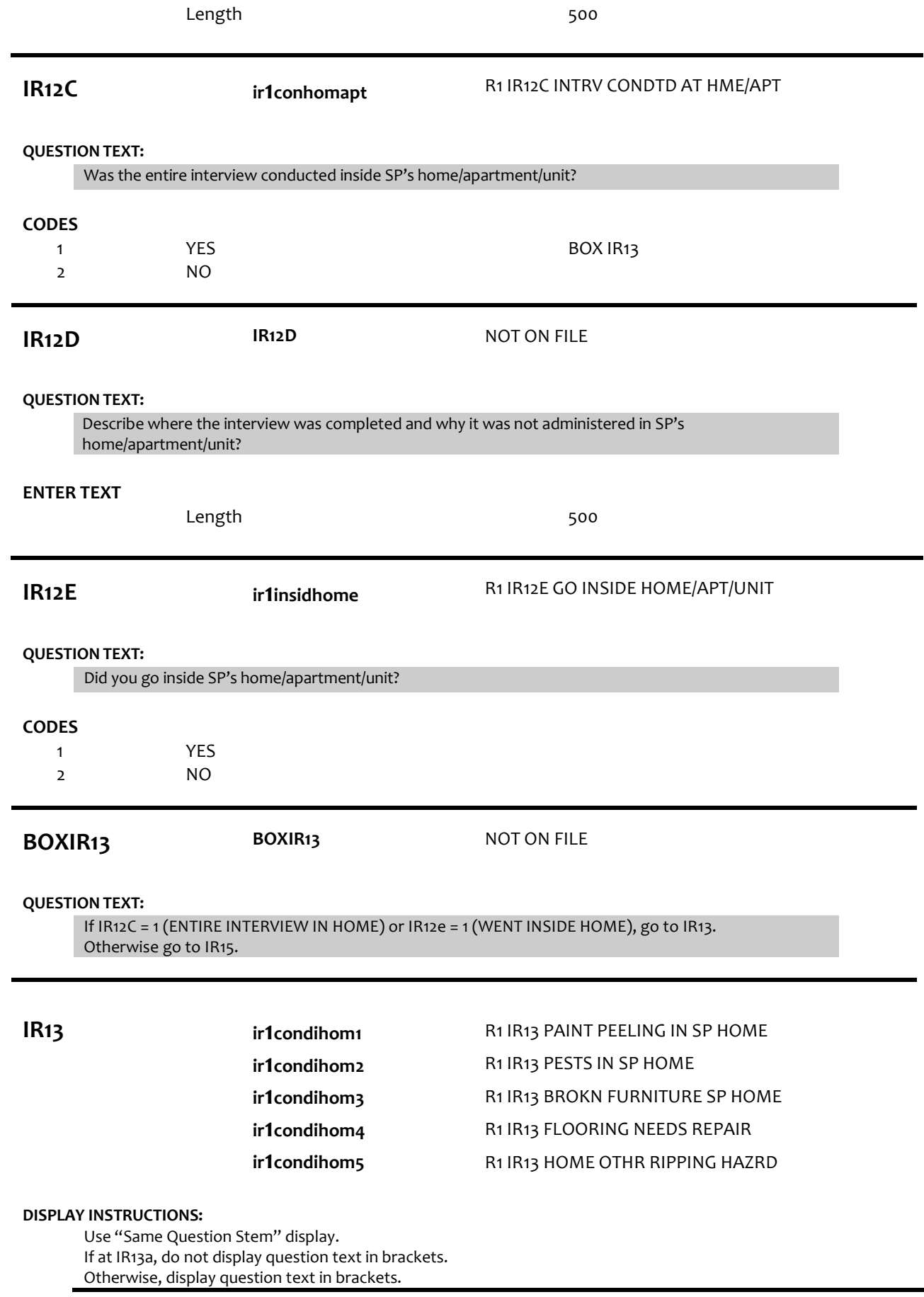

#### **QUESTION TEXT:**

{[}Inside the SP's home/apartment/unit,did you observe…{]}

{variable text [a-e]}

RESPONSE [1] a. peeling or flaking paint? RESPONSE [2] b. evidence of pests (e.g., cockroaches, rodents, etc.)? RESPONSE [3] c. broken furniture or lamps? RESPONSE [4] d. flooring in need of repair (e.g., torn carpet, broken tiles, split wood)? RESPONSE [5] e. other tripping hazards (e.g., pathways not clear, throw rugs not secured, electrical cords in path)?

#### **CODES**

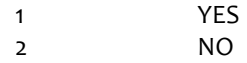

#### **PROGRAMMER INSTRUCTIONS:**

Array the responses and variable text columns in the panel. Display 'variable text' in the a-e sequence until all rows have been displayed.

**IR14 ir1clutter1 ir1clutter2** R1 IR14 CLUTTR IN INTERVIEW ROOM

R1 IR14 CLUTTR IN OTHR SP ROOMS

#### **DISPLAY INSTRUCTIONS:**

Use "Same Question Stem" display. If at IR14a, do not display question text in brackets. Otherwise, display question text in brackets.

#### **QUESTION TEXT:**

{[}How cluttered…{]}

{variable text [a-b]}

RESPONSE [1] a. was the room where the interview was held? RESPONSE [2] b. were the other rooms in the SP's home/apartment/unit?

#### **CODES**

1 2 3 4 Not at all cluttered Somewhat cluttered Very cluttered Could not see other rooms

#### **PROGRAMMER INSTRUCTIONS:**

Array the responses and variable text columns in the panel. Display 'variable text' in the a-b sequence until all rows have been displayed.

**IR15 ir1areacond1 ir1areacond2 ir1areacond3**

R1 IR15 LITTER GLASS ON SDWLK ST R1 IR15 GRAFFITI ON BUILDG WALLS R1 IR15 VACANT HOUSES OR STORES

#### **DISPLAY INSTRUCTIONS:**

Use "Same Question Stem" display. If at IR15a, do not display question text in brackets. Otherwise, display question text in brackets.

#### **QUESTION TEXT:**

REFER TO THE HOME ENVIRONMENT CHECKLIST EC2a-d ITEMS WHEN ANSWERING THESE QUESTIONS.

{[} When standing in front ofthe SP's home/building, and looking around in every direction, how much of the following did you see?{]}

{variable text[a-d]}

RESPONSE [1] a. Litter, broken glass, or trash, on sidewalks and streets? RESPONSE [2] b. Graffiti on buildings and walls? RESPONSE [3] c. Vacant or deserted houses or storefronts? RESPONSE [4] d. Houses with foreclosure signs?

#### **CODES**

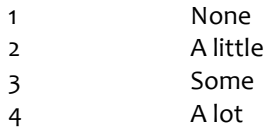

### **PROGRAMMER INSTRUCTIONS:**

Array the responses and variable text columns in the panel. Display 'variable text' in the a-d sequence until all rows have been displayed.

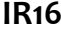

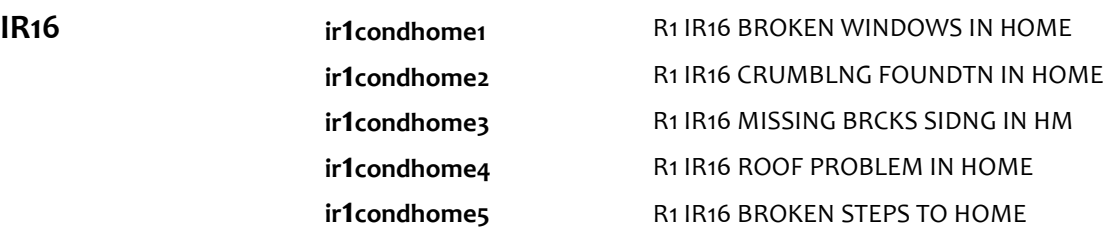

#### **DISPLAY INSTRUCTIONS:**

Use "Same Question Stem" display. If at IR16a, do not display question text in brackets. Otherwise, display question text in brackets.

#### **QUESTION TEXT:**

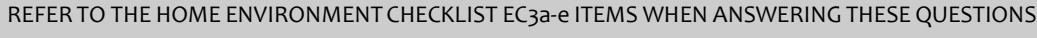

{[}Standing in front of the SP's home/building, did it have…{]}

{variable text [a-e]}

RESPONSE [1] a. any broken or boarded up windows? RESPONSE [2] b. a crumbling foundation or open holes? RESPONSE [3] c. missing bricks, siding, or other outside materials? RESPONSE [4] d. roof problems (e.g., missing material, sagging, or a hole in roof)? RESPONSE [5] e. uneven walking surfaces or broken steps in the area leading to the home/building?

#### **CODES**

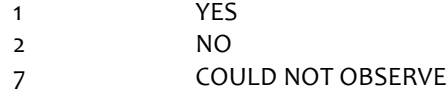

## **PROGRAMMER INSTRUCTIONS:**

Array the responses and variable text columns in the panel. Display 'variable text' in the a-D sequence until all rows have been displayed.

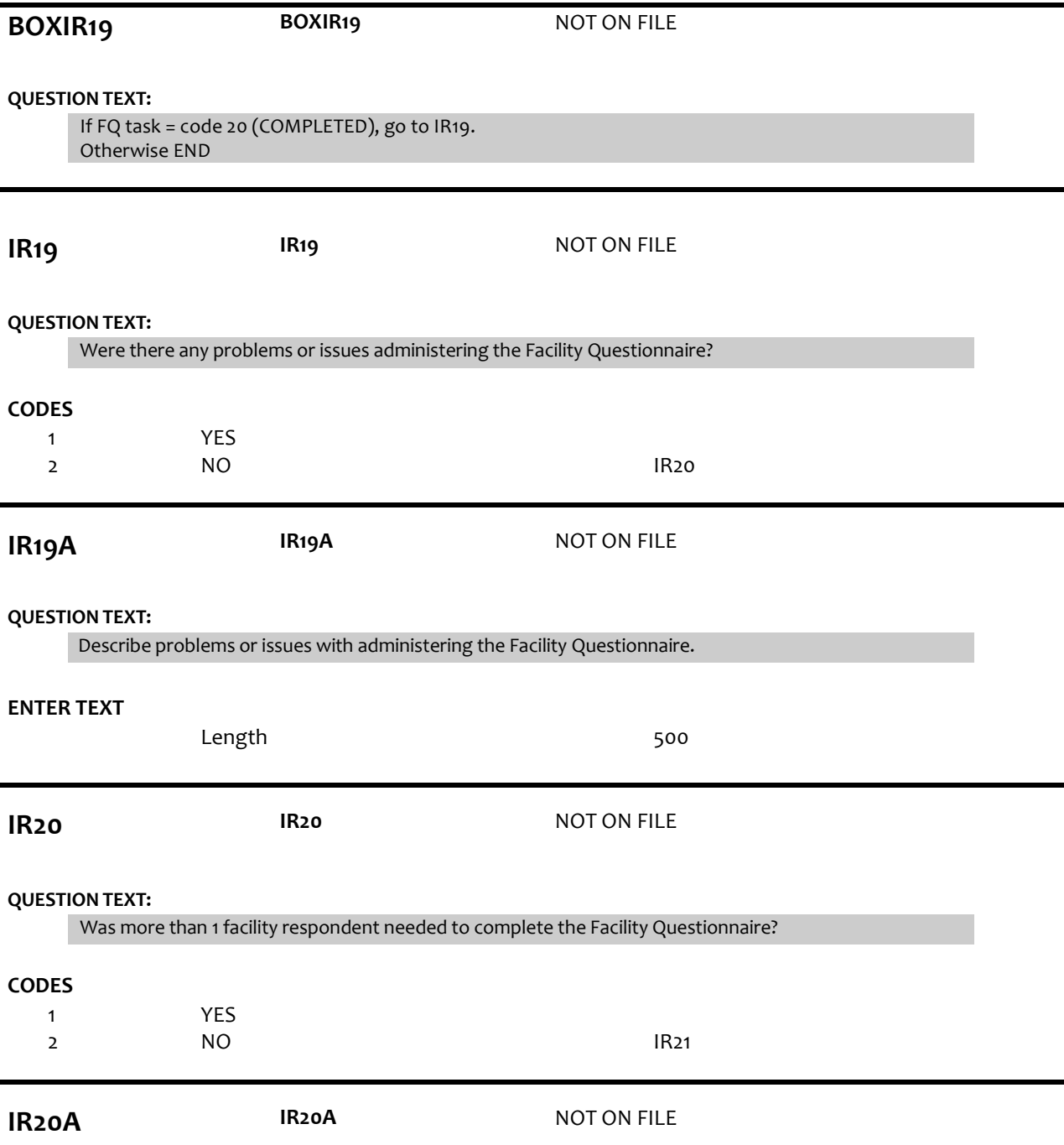

## **QUESTION TEXT:**

Describe why more than 1 facility respondent need to complete the Facility Questionnaire.

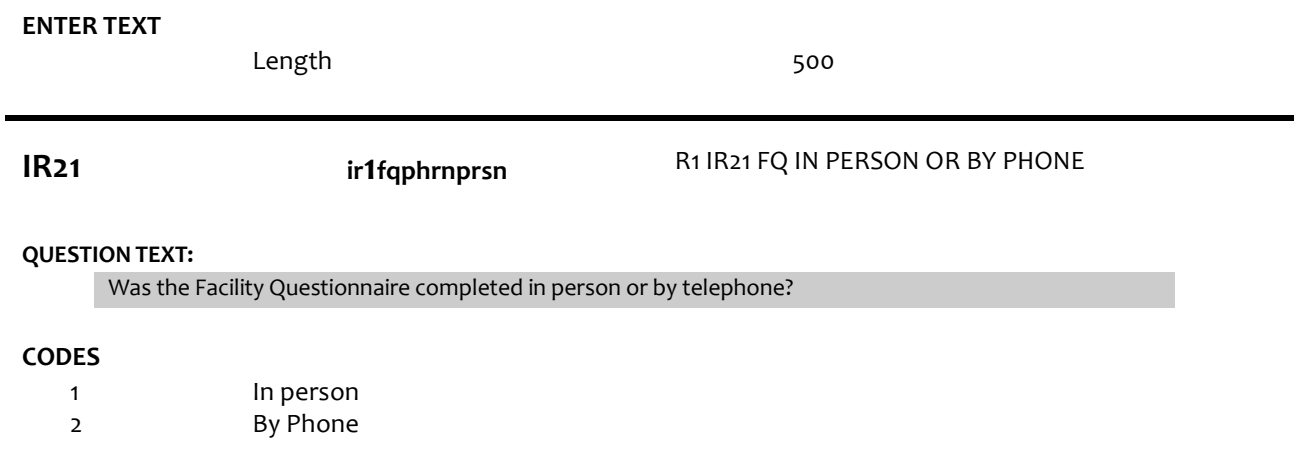